Scritto da Administrator Martedì 26 Luglio 2022 00:00

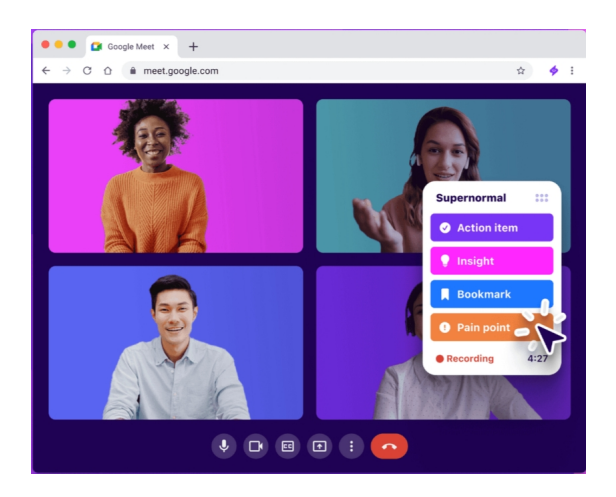

 Durante un webinar o una qualsiasi lezione in videoconferenza, è importante poter prendere appunti e poter disporre di una registrazione (sempre se consentita dall'amministratore..).

 Normalmente si utilizzano carta e penna per prendere appunti, mentre altri usano il telefono per registrare tutto ciò che è stato detto durante la riunione.

{loadposition user7}

 Ora è disponibile Supernormal, un'estensione del browser progettata per registrare videoconferenze

effettuate tramite piattaforme come Google Meet, Zoom , Microsoft Teams, solo per citarne alcune.

 Oltre a questo, Supernormal offre agli utenti l'accesso a una trascrizione completa della riunione.

 Allo stesso modo, Supernormal permette di annotare i punti importanti della videolezione, in modo che possano essere consultati in seguito. Quando un utente si unisce ad una sessione con Supernormal attivato, le sue note inizieranno a essere generate nel momento in cui inizia la sua partecipazione.

 Un altro aspetto importante di Supernormal è che la sua funzione di registrazione non è soggetta a un limite di tempo in modo che gli incontri possano essere registrati integralmente indipendentemente dalla loro durata. Questo, nella versione free, è limitato a 15 registrazioni, oltre le quali occorre abbonarsi ad uno dei due profili premium.

 In aggiunta a ciò, Supernormal può generare trascrizioni in diverse lingue come inglese, tedesco, spagnolo, francese e portoghese .

 Oltre a questo, è anche possibile condividere la registrazione o i momenti salienti della stessa con altre persone tramite un link.

Per saperne di più, cliccate qui

{jcomments on}

{loadposition user6}